# **SECOND YEAR HIGHER SECONDARY EXAMINATION**

# **SAMPLE QUESTION - TIRUR CLUSTER COMPUTER APPLICATION**

 HSE II MARK: 60 TIME : 2 HOURS

### **General Instructions to Candidates**

• There is a cool-off time of 15 minutes.

• Use cool-off time to familiarize questions and to plan your answers.

• Read Questions carefully before answering.

 • Read the instructions carefully. Calculations and figures should be shown in answer sheet itself.

• Malayalam version of the questions is also provided. Give equations wherever necessary.

 • Electronic devices except non-programmable calculators are not allowed in Examination Hall.

#### അപേക്ഷകർക്കുള്ള പൊതു നിർദ്ദേശങ്ങൾ

 $\cdot$   $15$  മിനിറ്റ് കൂൾ-ഓഫ് സമയമുണ്ട്.

 $\bullet$  ചോദ്യങ്ങൾ പരിചിതമാക്കാനും നിങ്ങളടെ ഉത്തരങ്ങൾ ആസൂത്രണം ചെയ്യാനും കൂൾ-ഓഫ് സമയം ഉപയൊഗിക്കുക

• ഉത്തരം നൽകന്നതിന് മുമ്പ് ചോദ്യങ്ങൾ ശ്രദ്ധാപ്പർവ്വം വായിക്കുക.

 $\,$  നിർദ്ദേശങ്ങൾ ശ്രദ്ധാപ്പർവ്വം വായിക്കുക. കണക്കുകളം കണക്കുകളും ഉത്തരക്കടലാസിൽ തന്നെ കൊണിക്കണം.

• ചോദ്യങ്ങളടെ മലയാളം പതിപ്പം നൽകിയിരിക്കന്നു. ആവശ്യമുള്ളിടത്തെല്ലാം സമവാക്യങ്ങൾ നൽകുക.

 • പ്രൊഗ്രൊമബിൾ അല്ലൊത്ത കൊൽക്കുലേറ്ററുകൾ ഒഴികെയുള്ള ഇലക്ട്രൊണിക് ഉപകരണങ്ങൾ പരീക്ഷൊ ഹൊളിൽ അനുവദനീയമല്ല

# **Answer any five questions from 1 to 6. 1 score each (5x1=5)**

- **1.** …………….character is used to represent the end of a string.
- **2.** Pick the odd-one out. a.  $\text{Br}$  b.  $\text{Cont}$  c.  $\text{body}$  d.  $\text{db}$
- **3.** The keyword used to declare a variable in JavaScript is ……………?
- **4.** Joomla is an example for …………….
- **5.** DSS stands for?
- **6.** The cybercrime of stealing one's personal information such as username and password is ………

# **Answer any nine questions from 7 to 18. 2 score each (9x2=18)**

- **7.** Compare and contrast break and continue.
- **8.** Write the C++ statement to initialize the array Num with values 30,25,20,50,10 and find the size of the array.
- **9.** char name[20]; cin>>name; cout<<name; What will be the output if you input the string "Alan Turing" ? Justify your answer.
- **10.** Citing suitable example, explain any two string functions in c++.
- **11.** Design an Anti-Drug Day poster with suitable heading tag and text formatting tag. Hint: - Set the background of the poster as yellow Title of the poster as

# **SAY NO TO DRUGS- 26TH JUNE WORLD ANTI-DRUG DAY**

- **12.** a). Compare  $\text{Br}$  and  $\text{ch}$  tag in HTML. (1 Mark) b). List any two attribute of  $\leq$  marquee $\geq$  tag. (1 Mark)
- **13.** List two types of linking in HTML.
- **14.** Fill the blanks with suitable JavaScript elements.

<script ---------------="JavaScript">

---------- . write("Welcome to the world of JavaScript");

</script>

- **15.** How select operation differ from project operation in relational algebra.
- **16.** Choose best matches

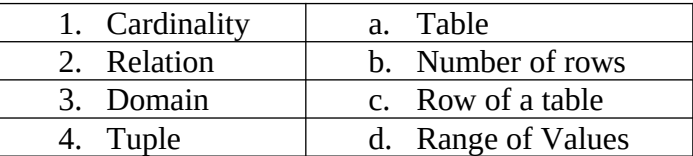

## **ഒന്നു മുതൽ ആറ് വരെ
യുളള ചോദ്യങ്ങളിൽ ഏതെങ്കിലും അഞ്ചെണ്ണത്തിന് ഉത്ത
മെഴുതുക.**

- 1. ……. ക്യാരക്റ്റർ ഒരു സ്ട്രിങ്ങ് അവസാനിച്ചു എന്നതിന്റെ സൂചകമായി ഉപയാഗിക്കുന്നു.
- 2. കൂട്ടത്തിൽ ചേരാത്ത ഒന്ന് എുത്തെഴുതുക.
	- $a$  .  **b.**  $**font**$  **c.**  $**body**$  **d.**  $**ob**$
- 3. ഏത് കീവേർഡ് ഉപയാഗിച്ചാണ് ജാവ സ്ക്രിപ്റ്റിൽ ഒരു വേരിയമ്പിളിനെ ഡിക്ലേർ ചെയ്യുന്നത്. ?
- 4. Joomla എന്നത് എന്തിന് ഉദാഹരണമാണ്
- 5. DSS എന്നതിന്റെ പൂർണ്ണരൂപം എഴുതുക.
- 6. ഒരാളുന്റെ വ്യക്തിഗത വിവരങ്ങളായ യൂസർ നേമും , പാസ് വേർഡും ചാർത്തുന്ന സൈബർ കുറ്റകൃത്യത്തിന്റെ പേരെന്ത്?

## **7 മുതൽ 18 വരെ
യുളള ചോദ്യങ്ങളിൽ ഏതെങ്കിലും 9 ചോദ്യങ്ങൾക്ക് ഉത്ത
മെഴുതുക.**

- 7. Break, continue എന്നീ രണ്ട് സ്റ്റേറ്റുമെന്റുകളുടെ താരതമ്യം ചെയ്യുക
- 8. Num എന്ന് പേരുളള ഒരു Array യെ 30, 25, 20, 50,10 എന്നീ വിലകൾ ഉപയാഗിച്ച് initialize ചെയ്യുന്നതിനുള്ള C++ Statement എഴുതുക. ഈ Array യുടെ Size കണ്ടെത്തി എഴുതുക.
- 9. char name[20];

 $cin \geq$ name :

cout << name ;

മുകളിൽ നൽകിയിട്ടുള്ള C++ കാസ് എക്സിക്യൂട്ട് ചെയ്യുന്നതിന്റെ ഭാഗമായി Alan Turing എന്ന പേര് ഇൻപുട്ട് ചെയ്താൽ ലഭിക്കുന്ന ഔട്ട് പുട്ട് എന്തായിരിക്കും. ?

- 10.C++ ലെ ഏതെങ്കിലും രണ്ട് string function നുകൾ യാജിച്ച ഉദാഹരണമെഴുതി വിവരിക്കുക.
- 11. അനുയോജ്യമായ തലക്കെട്ട് ടാഗും ടെക്സ്റ്റ് ഫോർമാറ്റിംഗ് ടാഗും ഉപയോഗിച്ച് മയക്കുമരുന്ന് വിരുദ്ധ ദിന പാസ്റ്റർ രൂപകൽപ്പന ചെയ്യുക

**സൂചന:** - പാസ്റ്ററിന്റെ പശ്ചാത്തലം മഞ്ഞയായി സജ്ജീകരിക്കുക പാസ്റ്ററിന്റെ തലക്കെട്ട് ഇങ്ങനെ

## **SAY NO TO DRUGS - 26TH - JUNE WORLD ANTI DRUG DAY**

- 12.a). HTML-ലെ <br>, <b> ടാഗ് എന്നിവ താരതമ്യം ചെയ്യുക(1 mark)
	- b marquee ). < > ാഗിന്റെ ഏതെങ്കിലും രണ്ട് ആട്രിബ്യൂട്ട് ലിസ്റ്റ് ചെയ്യുക **(1 ) mark**
- 13. HTML-ൽ രണ്ട് തരം ലിങ്കിംഗ് ലിസ്റ്റ് ചെയ്യുക
- 14. അനുയാജ്യമായ JavaScript ഘകങ്ങൾ ഉപയാഗിച്ച് ശൂന്യത പൂരിപ്പിക്കുക

<script --------------="JavaScript">

---------- . write("Welcome to the world of JavaScript");

### **</ > script**

- 15.റിലേഷണൽ അൽജിബ്ര പ്രോജക്റ്റ് ഓപ്പറേഷനിൽ നിന്ന് സെലക്ട് ഓപ്പറേഷൻ എങ്ങനെ വ്യത്യാസപ്പെട്ടിരിക്കുന്നു.
- 16.മികച്ച പാരുത്തങ്ങൾ തിരഞ്ഞെുക്കുക

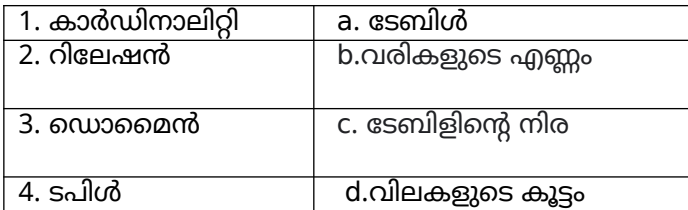

- **17.** What is copyright? How does it differ from patent?
- **18.** Explain different types of cybercrimes against individual.

# **Answer any nine questions from 19 to 29. 3 score each (9x3=27)**

**19.** Rewrite the following C<sup>++</sup> code using switch statement.

```
if(course=='c')cout<<"Commerce";
 else if(course=='s')
 cout << "Science";
 else if(course=='h')
 cout << "Humanities";
 else
 cout << "Invalid Course Code";
```
- **20.** Differentiate call-by-value and call -by-reference.
- **21.** Identify the built in C++ function for the following cases :
	- i. to convert -30 to 30.
	- ii. compare 'welcome' and 'WELCOME' ignoring cases.
	- iii. to check the given character is alphabet or not.
	- iv. to convert the character From 'D' to 'd'.
	- v. to find the square root of 100 or a number.
	- vi. to copy content of string S1 to string S2
- **22.** Explain in detail, types of list in HTML.
- **23.** Write the HTML code for the given table.

## **Student Mark Details**

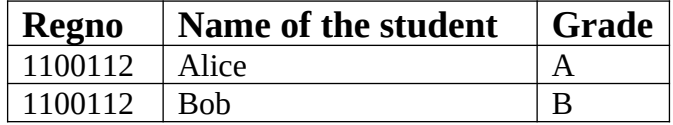

- **24.** What will be the output of the following statements?
	- i.  $isNaN("A");$
	- ii. computer.length
	- iii. computer.charAt(3);
- **25.** What are the different types of web hosting?
- **26.** Databases are used for storing, maintaining and accessing data.
	- a) List the advantage of database. (2 Mark)
	- b) Name the person who control and monitor a database.(1 Mark)

**17.** എന്താണ് പകർപ്പവകാശം? പേറ്റന്റിൽ നിന്ന് ഇത് എങ്ങനെ വ്യത്യാസപ്പെട്ടിരിക്കുന്നു?

 **18.** വ്യക്തികൾക്കെതിരായ വിവിധ തരത്തിലുള്ള സൈബർ കുറ്റകൃത്യങ്ങൾ വിശദീകരിക്കുക

### **19 മുതൽ 29 വരെ
യുള്ള ഏതെങ്കിലും ഒമ്പത് ചോദ്യങ്ങൾക്ക് ഉത്ത
ം നൽകുക. 3 സ്കോർ വീതം (9 3= 27) x**

19. സ്വിച്ച് സ്റ്റേറ്റ്മെന്റ് ഉപയോഗിച്ച് ഇനിപ്പറയുന്ന C++ കോഡ് വീണ്ടും എഴുതുക.

```
if (course == 'c')cout << "Commerce";
else if (course == 's')
      cout << "Science";
else if(course=='h')
      cout << "Humanities";
 else
```
cout << "Invalid Course Code";

#### 20.കോൾ-ബൈ-വാല്യൂ, കോൾ-ബൈ-റഫറൻസ് എന്നിവ വേർതിരിക്കുക

 **21.** ഇനിപ്പറയുന്ന സന്ദർഭങ്ങളിൽ ബിൽറ്റ് ഇൻ C++ Yംഗ്ഷൻ തിരിച്ചറിയുക:

.i -30 , 30 ലേക്ക് പരിവർത്തനം ചെയ്യാൻ.

- ii. കേസുകൾ അവഗണിച്ച് 'welcome', 'WELCOME' എന്നിവ താരതമ്യം ചെയ്യുക.
	- iii. നൽകിയിരിക്കുന്ന ക്യാരക്റ്റർ അക്ഷരമാലയാണാ അല്ലയാ എന്ന് പരിശാധിക്കാൻ.
- iv. ക്യാരക്റ്റർ 'b' ൽ നിന്ന് 'd' ലേക്ക് പരിവർത്തനം ചെയ്യാൻ.
- v. 100 എന്ന സംഖ്യയുടെ വർഗ്ഗമൂലം കണ്ടെത്താൻ
- vi. സ്ട്രിംഗ് S1-ന്റെ ഉള്ളക്കം സ്ട്രിംഗ് S2-ലേക്ക് പകർത്താൻ
- 22. HTML-ലെ വിവിധ തരം ലിസ്റ്റുകൾ വിശദമായി വിശദീകരിക്കുക.

**23.** നൽകിയിരിക്കുന്ന യബിൾ നു HTML കാഡ് എഴുതുക.

#### **Student Mark Details**

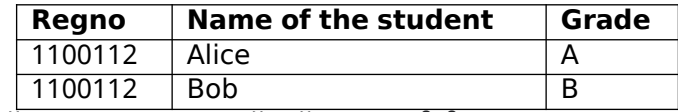

**24**. ഇനിപ്പറയുന്ന പ്രസ്താവനകളുന്റെ ഔട്ട്പുട്ട് എന്തായിരിക്കും?

 $i.$  isNaN(" $A$ "); ii. computer.length iii computer.charAt(3);

**25.** വ്യത്യസ്ത തരം വെബ് ഹാസ്റ്റിംഗ് ഏതാക്കെയാണ്?

**26.** ഡാറ്റ സംഭരിക്കുന്നതിനും പരിപാലിക്കുന്നതിനും ആക്സസ് ചെയ്യുന്നതിനും ഡാറ്റാബേസുകൾ ഉപയാഗിക്കുന്നു.

- a. ഡാറ്റാബേസിന്റെ പ്രയോജനങ്ങൾ വിവരിക്കുക . ( 2 mark )
- b. ഒരു ഡാറ്റാബേസ് നിയന്ത്രിക്കുകയും നിരീക്ഷിക്കുകയും ചെയ്യുന്ന വ്യക്തിയുടെ പേര്  $( 1$  mark $)$
- **27.** Suppose a student Jhon is viewing his result through a result announcing website.
	- a. Which level of database is currently viewing by jhon? (1 Mark)
	- b. Explain any two levels of database(2 Mark)
- **28.** What are the different column constraints in SQL?
- **29.** "The number of functioning of modules vary with the nature of enterprise and the type of ERP package ".List any six common modules of an enterprise.

# **Answer any two questions from 30 to 32. 5 score each (2x5=10)**

**30.** a). Write the SQL query for the given table student with the following fields (2 Mark) create a table as below

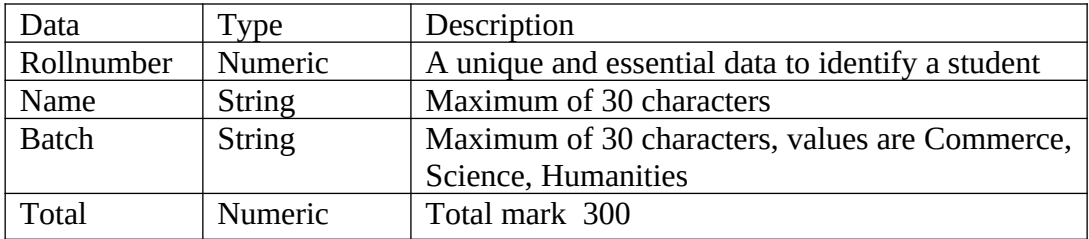

b). Write the SQL query to display the name of all the students in Humanities batch(1 Mark)

c). Write the SQL query to delete the name of the students with rollnumber 101.(1 Mark)

d). Write the SQL query to update the total of all the students with grace mark 5. (1 Mark)

**31.** a). Predict the output of the following for loop (2 Mark)

```
 int sum=0;
for(int i=0; i<5; i++) {
      sum=sum+i;
    }
cout << "Sum of the element is : "<< sum:
```
- b). Identify the different loop elements. (2 mark)
- c). which variable is the loop control variable ? (1 Mark)
- **32.** a). Differentiate static and dynamic webpage (3 Mark)
	- b). Write any four text formatting tag with suitable example.(2 Mark)

27. ഫലം പ്രഖ്യാപിക്കുന്ന ഒരു വെബ്സൈറ്റിലൂടെ ഒരു വിദ്യാർത്ഥി ജോൺ തന്റെ ഫലം കാണുന്നു എന്ന് കരുതുക

a.ജോൺ നിലവിൽ ഏത് ഡാറ്റാബേസ് ലെവൽ ആണ് കാണുന്നത്? (1 mark)

b. ഡാറ്റാബേസിന്റെ ഏതെങ്കിലും രണ്ട് തലങ്ങൾ വിശദീകരിക്കുക  $(2 \text{ mark})$ **28.** - SQL ലെ വ്യത്യസ്ത നിര നിയന്ത്രണങ്ങൾ എന്താക്കെയാണ്?

**29.** "എന്റർപ്രൈസസിന്റെ സ്വഭാവവും ഇആർപി പാക്കേജിന്റെ തരവും അനുസരിച്ച് മാഡ്യൂളുകളുന്റെ പ്രവർത്തനങ്ങളുന്റെ തലങ്ങൾ വ്യത്യാസപ്പെുന്നു ".ഒരു

എന്റർപ്രൈസിന്റെ ഏതെങ്കിലും ആറ് പാതുവായ മാഡ്യൂളുകൾ

പട്ടികപ്പെുത്തുക.

#### **30 മുതൽ 32 വരെ
യുള്ള ഏതെങ്കിലും 
ണ്ട് ചോദ്യങ്ങൾക്ക് ഉത്ത
ം നൽകുക. 5 സ്കോർ വീതം**

30. a. നൽകിയിരിക്കുന്ന ടേബിൾ student നു ഇനിപ്പറയുന്ന ഫീൽഡുകൾ ഉപയോഗിച്ച് SQL ടേബിൾ ഉണ്ടാക്കുക $(2 \text{ mark})$ 

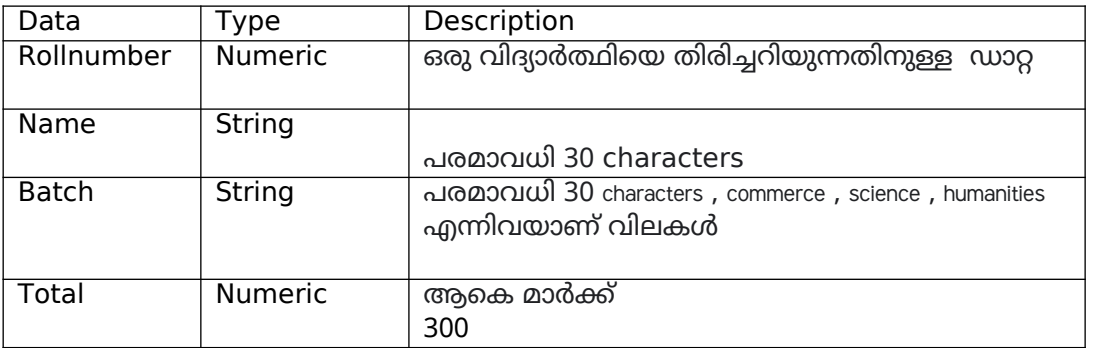

b**.** ഹ്യുമാനിറ്റീസ് ബാച്ചിലെ എല്ലാ വിദ്യാർത്ഥികളുന്റെയും പേര്

. .<br>SQL ചോദ്യം എഴുതുക (1 mark)

c**.** റാൾ നമ്പർ 101 ഉള്ള വിദ്യാർത്ഥികളുന്റെ പേര് ഇല്ലാതാക്കാൻ SQL ചാദ്യം എഴുതുക $(1 \text{ mark})$ 

d. എല്ലാ വിദ്യാർത്ഥികളുടെയും ' Total ' ഗ്രേസ് മാർക്കായി 5 മാർക്ക് കൂട്ടാൻ SQL എഴുതുക $(1 \text{ mark})$ 

 $31.$  a. ഇനിപ്പറയുന്നവയുടെ ഔട്ട്പുട്ട് പ്രവചിക്കുക ( 2 mark )

int sum=0;

```
for (int i = 0; i < 5; i++){1 \over 2}sum=sum+i;
 }
             cout<<"Sum of the element is :"<<sum;
```
b**.** വ്യത്യസ്ത ലൂപ്പ് ഘകങ്ങൾ തിരിച്ചറിയുക (2 ) mark

c**.** ലൂപ്പ് കൺട്രാൾ വേരിയബിൾ ഏത് വേരിയബിൾ ആണ്? (1 ) mark

**32.** a**.** സ്റ്റാറ്റിക്, ഡൈനാമിക് വെബ്പേജ് വേർതിരിക്കുക (3 ) mark

b**.** അനുയോജ്യമായ ഉദാഹരണത്തോടൊപ്പം ഏതെങ്കിലും നാല് ടെക്സ്റ്റ് ഫോർമാറ്റിംഗ് sാഗ് എഴുതുക $(2 \text{ mark})$ 

#### Cluster team

Arunkumar R V, VGHSS Valanchery **Santhi Joseph, GVHSS Kalpakanchery** Subair, MES HSS Irimbilium and Anila GHSS, Perasannur Jahfar Sadhik , CHSS, Kurumbathur , Balala P B , ISS HSS, Ezhuvathiruthy Zainudheen, MES HSS Irimbilium Ali Ashkar EP, MIHSS for Girls, Puthuponnani Gafoor, Markez HSS